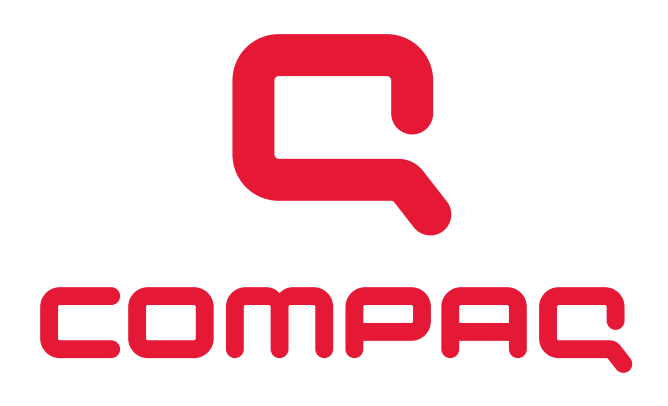

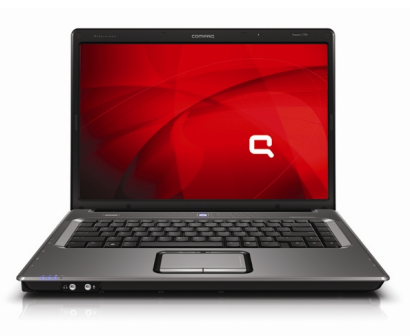

Compaq recomenda o Windows Vista® Home Premium.

# **Compaq Presario C720BR Notebook Notebook PC**

#### **Especificações**

- **Processador Intel® Celeron® M 530 530**
- **Windows Vista® Home Basic Original**
- **Memória de 512MB DDR2 667MHz**
- **Disco Rígido de 80GB SATA 5400RPM<sup>1</sup>**
- **Tela plana de alta definição de 15.4" WXGA com Tecnologia BrightView (1280 x 800) <sup>2</sup>**
- **SuperMulti DVD±R/RW com suporte suporte para camada dupla**
- **Conexão Wireless 802.11 b/g<sup>4</sup>**

**Produtividade a todo o momento e em qualquer lugar.**

Perfeita integração de tecnologias móveis para estar conectado, criar, trabalhar e compartilhar, em casa, no escritório ou em movimento.

#### **Desenhado para a mobilidade Desenhado**

Todo o necessário para estar conectado a uma rede wireless e trabalhar **por horas sem preocupações.**

- Desempenho móvel: O processador Intel® Celeron® M 530 integra tecnologias de última geração
- Conectividade Wireless: Conecte e acesse redes wireless através de conexões públicas (Hot Spots), em aeroportos, hotéis, escritórios, etc. e obtenha a maior eficiência possível graças à placa de rede wireless 802.11  $b/q$ .<sup>4</sup>
- Menor consumo de energia: Tecnologias para economia de energia lhe permitem estar livres de cabos por mais tempo.
- Peso e tamanho: Agora somente 2.9kg em um design fino, criado pensando em usuários que querem se deslocar de um lugar para o outro com liberdade e total comodidade.

### **Tome o Controle**

**Desenho impecável para oferecer comodidade, maximizando sua produtividade.** 

- **Tela Plana de alta definição:** Maior até 30% a mais de informação na tela, podendo trabalhar com vários qualidade gráfica graças à tecnologia BrightView e uma resolução WXGA que oferece aplicativos simultaneamente, aumentando sua produtividade. **Tome o Controle**<br>
Desenho impecável para oferecer comodidade, maximizando sua<br>
produtividade.<br> **Tela Plana de alta definição:** Maior até 30% a mais de informação na<br>
tela, podendo trabalhar com vários qualidade gráfica gr
- **Mouse Touchpad com área de Scroll horizontal e vertical:** Velocidade para para deslocar-se vertical ou horizontalmente em qualquer documento e em páginas da Web.
- Portas de alta velocidade e conexões de vídeo: Para que você conecte facilmente ao que possa necessitar e complemente a funcionalidade de sua equipe.

#### **O desempenho e as opções que você necessita**

- **Mais avanços e tecnologia:** Discos Rígidos Serial ATA (SATA) oferecem velocidade e eficiência até 12% maior ao ao trabalhar com arquivos e programas armazenados no disco rígido, quando comparados com a velocidade e eficiência de discos rígidos convencionais. A memória RAM DDR2 oferece canais de informação mais velozes, resultando em um melhor desempenho em todas as aplicações que você for utilizar.
- **Melhores alternativas em um só lugar:** A unidade SuperMulti DVD±R/RW com suporte para camada dupla permite permite criar backups em CD ou DVD e transportar sua informação, uma vez que permite utilizar DVDs e CDs de áudio, vídeo e dados.
- **Fidelidade:** Com os alto-falantes Altec Lansing, você pode desfrutar de alta fidelidade em áudio ao reproduzir qualquer qualquer arquivo ou recurso multimídia.

#### **Com** a garantia e o suporte que somente um líder pode lhe **oferecer**

#### **Descubra por que a HP conta com uma das melhores equipe de suporte e serviços pós-venda.**

- **Cobertura total:** Você recebe 1 ano de garantia limitada em hardware, que inclui componentes e mão-de-obra, 1 ano ano de suporte telefônico e 30 dias de suporte em software.
- Suporte em tempo real: Lique para o nosso suporte e em poucos minutos, um especialista estará disposto a atendê-lo.
- **O melhor:** Você estará nas mãos de uma das equipes de suporte e serviço técnico mais reconhecida mundialmente. mundialmente.
- Sempre disponíveis: Personalize sua garantia segundo suas necessidades, com diferentes planos de garantia extendida. Consulte nosso suporte.  $\frac{1}{2}$
- **Para obter maiores informações ligue:** 011 4004-7751 (São Paulo) ou 0800 709-7751 (outras localidades)

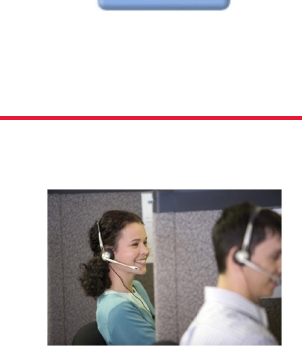

:eleron\*l

Suporte que somente um líder pode oferecer

## **Compaq Presario C720BR Notebook PC** Datasheet

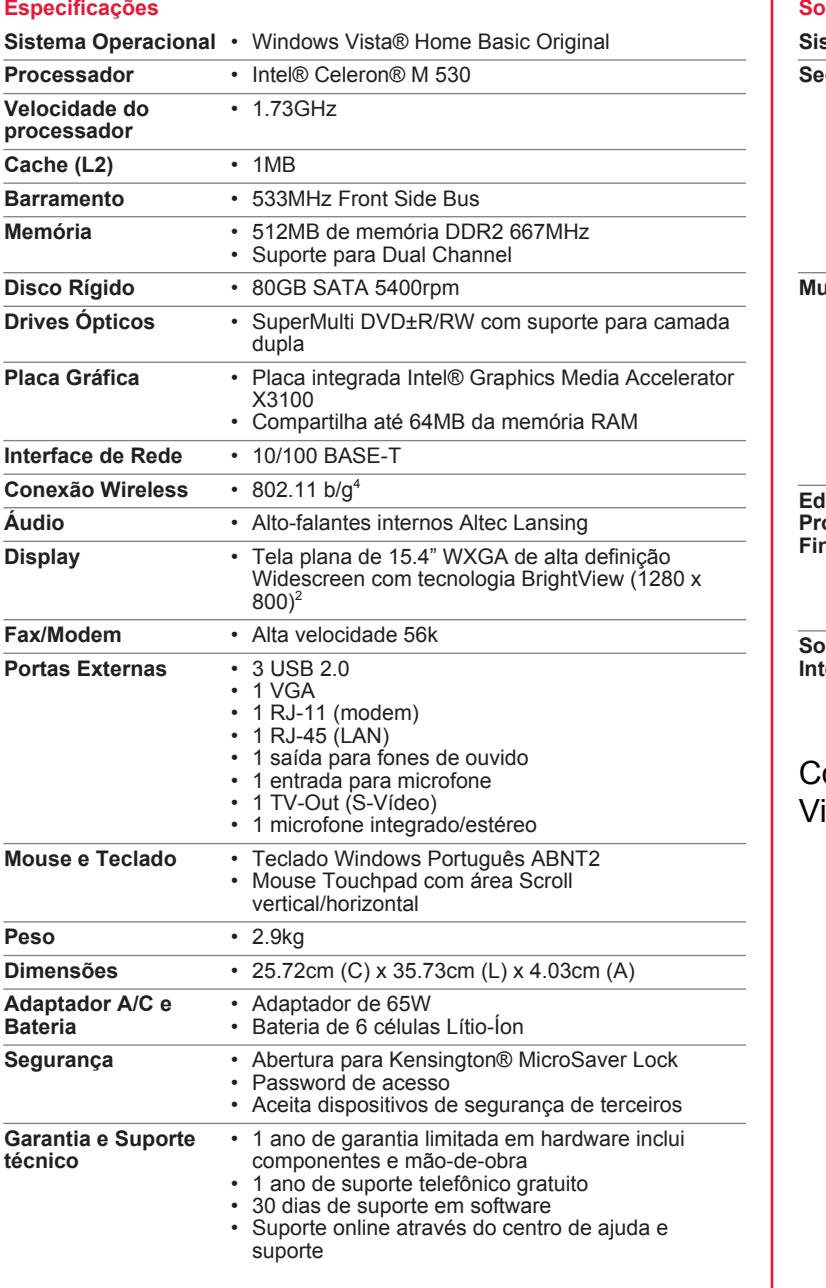

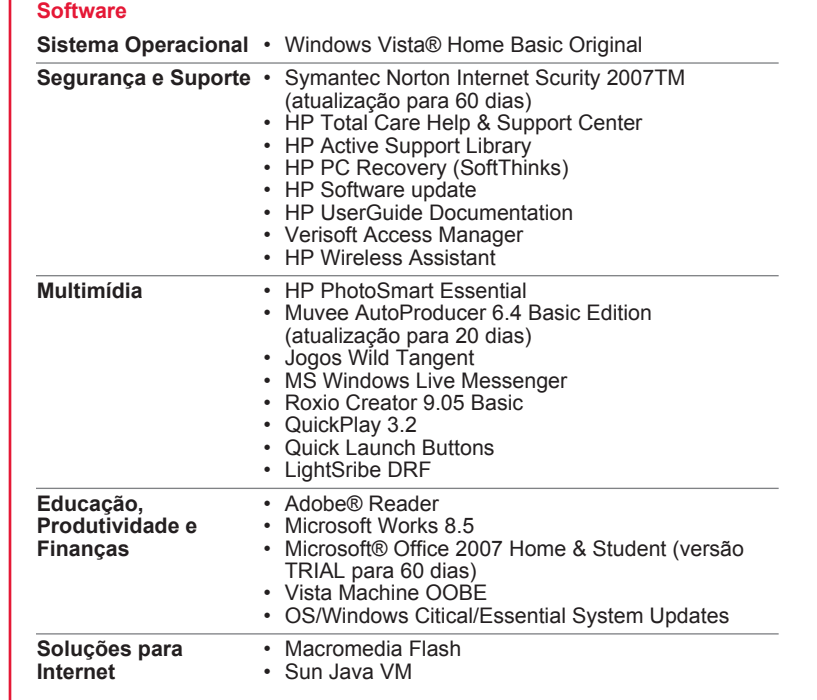

Compaq recomenda o Windows Vista® Business.

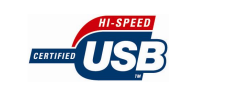

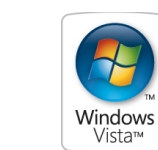

Algumas funções dos produtos Windows Vista requerem hardware avançado ou adicional. Para obter mais informações, Microsoft e Windows são marc:<br>
Missile http://www.microsoft.com/windowsvista/getready/capable.mspx. Windows V que os discos de camada simples. Entretanto, os discos de camada dupla gravados com esta unidade podem não ser<br>compatíveis com muitas unidades e reprodutores de DVD de camada simples existentes.<sup>6</sup>LúptiScribe cria uma imag beneficiam necessariamente com o uso desta tecnologia.

Microsoft e Windows são marcas comerciais registradas da Microsoft Corporation nos Estados Unidos. Windows Vista é uma marca comercial ou marca registrada da Microsoft Corporation nos Estados Unidos e/ou outros países. Linha de<br>reconhecimento da marca comercial pendente da clarificação da Microsoft.<br>O produto pode variar da imagem nest

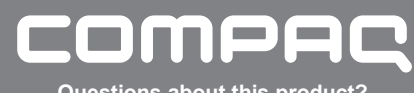

**Questions about this product? Questions about this product? Look us up online at www.compaq.com Look us up online at www.compaq.com**